, tushu007.com

## $<<$ 3D Studio MAX5 $>>$

<<3D Studio MAX5

- 13 ISBN 9787562319504
- 10 ISBN 7562319502

出版时间:2005-6

PDF

## http://www.tushu007.com

 $,$  tushu007.com <<3D Studio MAX5

> and Studio MAX5<br>and Studio MAX5 3D Studio MAX5

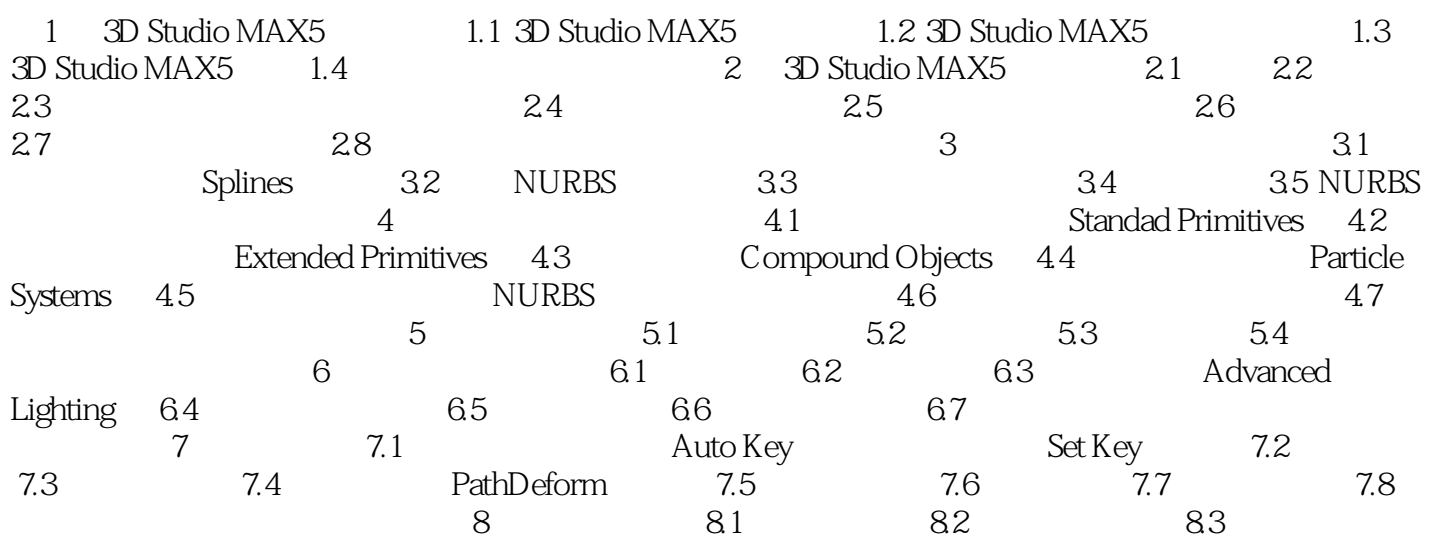

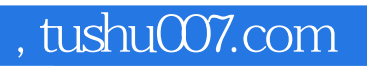

## <<3D Studio MAX5

本站所提供下载的PDF图书仅提供预览和简介,请支持正版图书。

更多资源请访问:http://www.tushu007.com